Bundesministerium Finanzen

# Leitfaden

Organisatorische, technische und rechtliche Rahmenbedingungen zur Anbindung von Benutzern und Verfahren an die Transparenzdatenbank

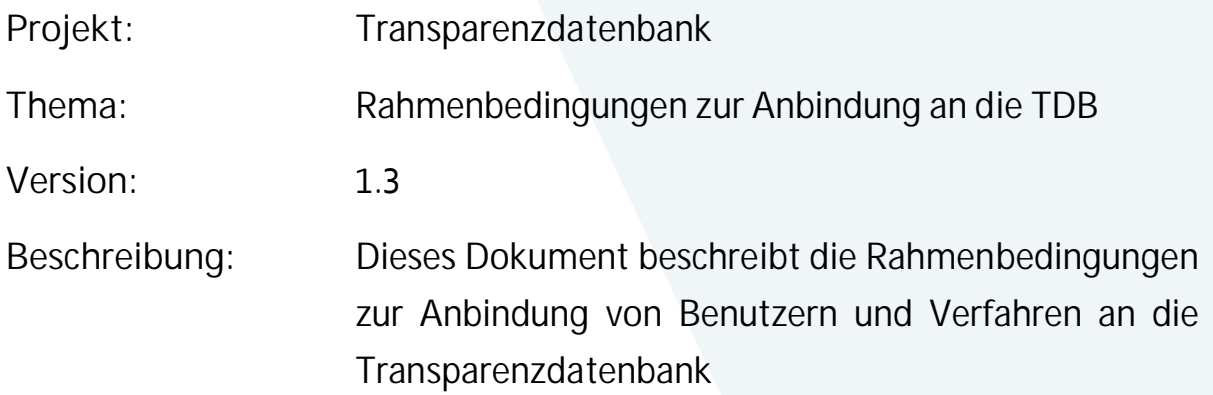

# **Referenzierte Dokumente und Systeme**

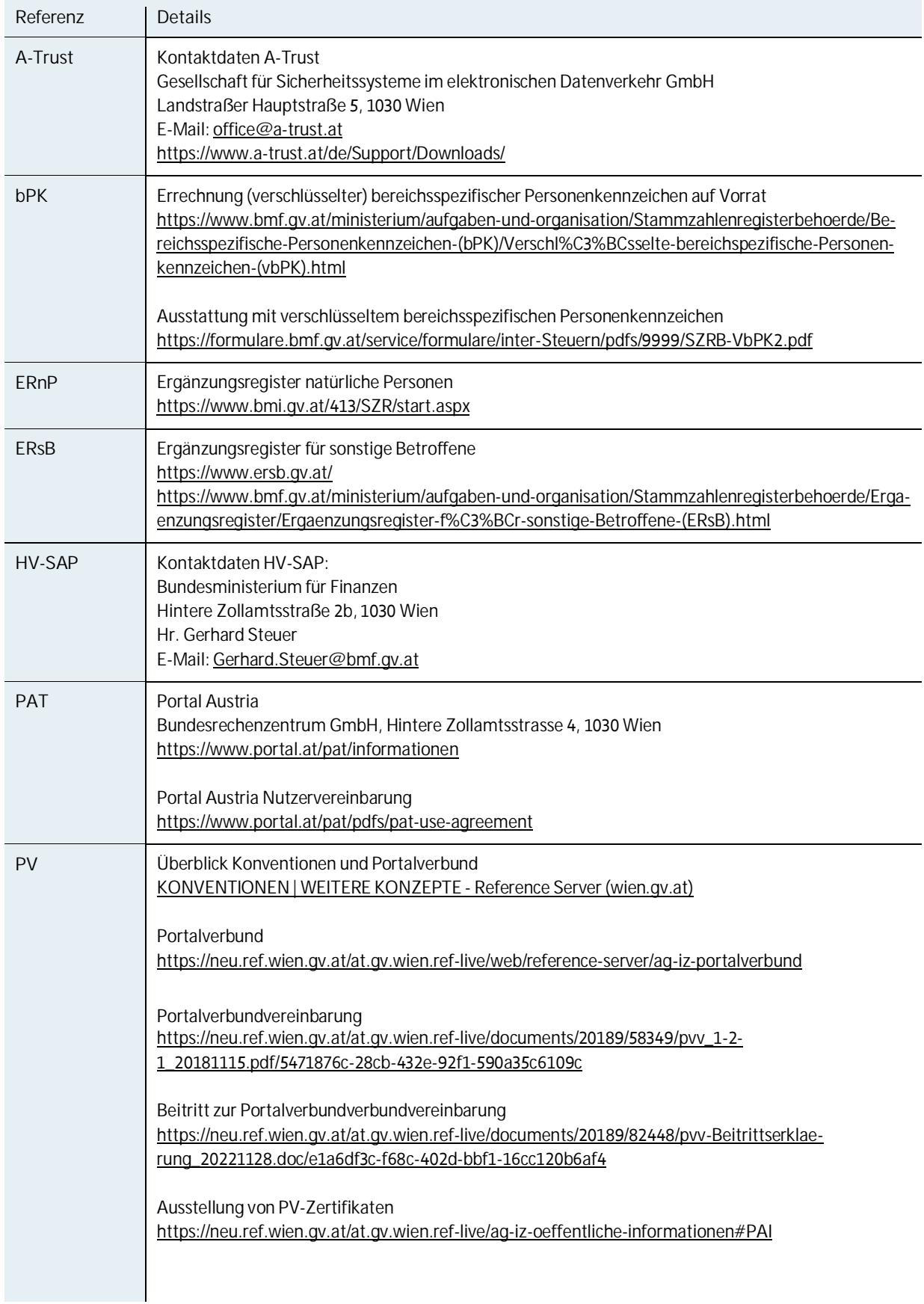

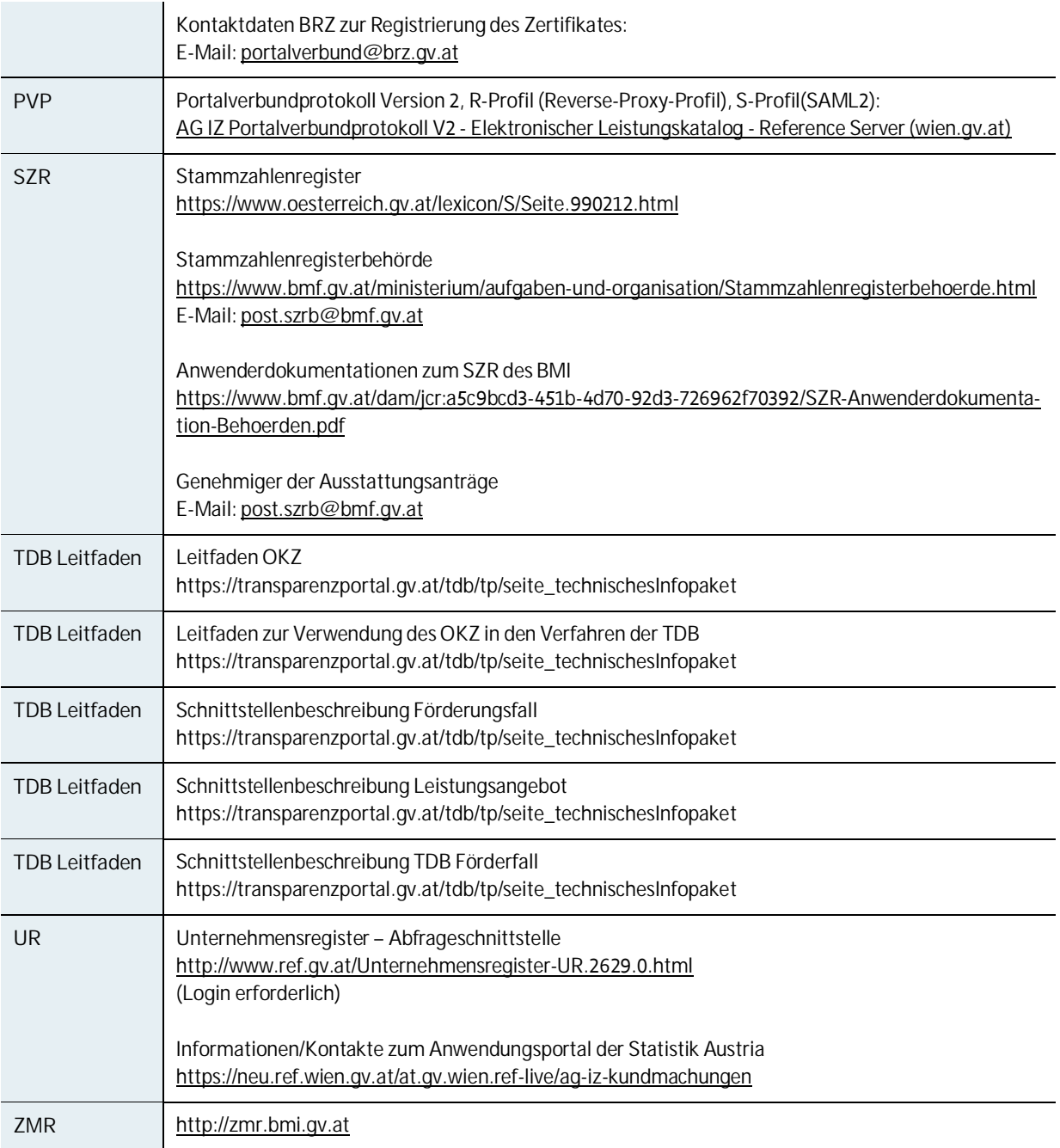

# **Änderungshistorie**

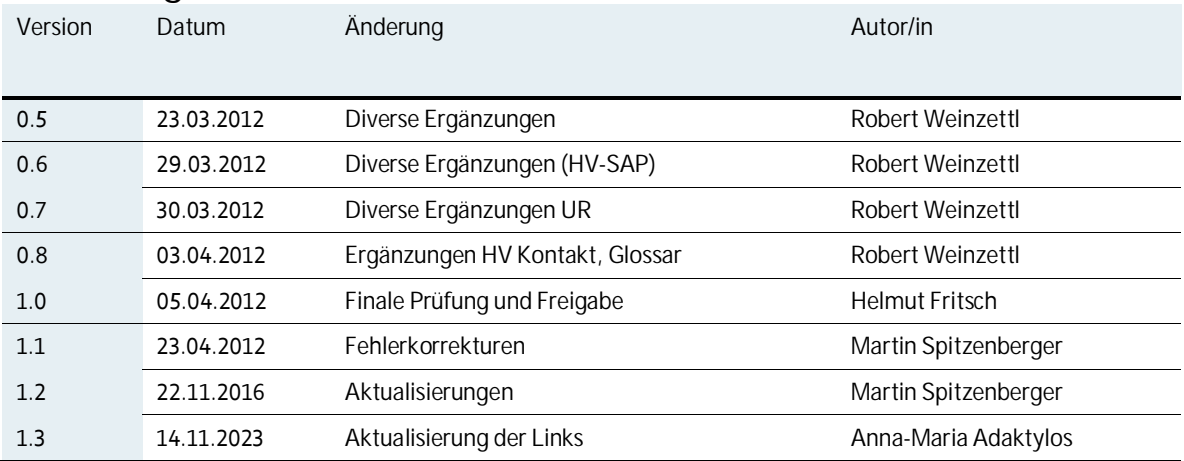

### Inhalt

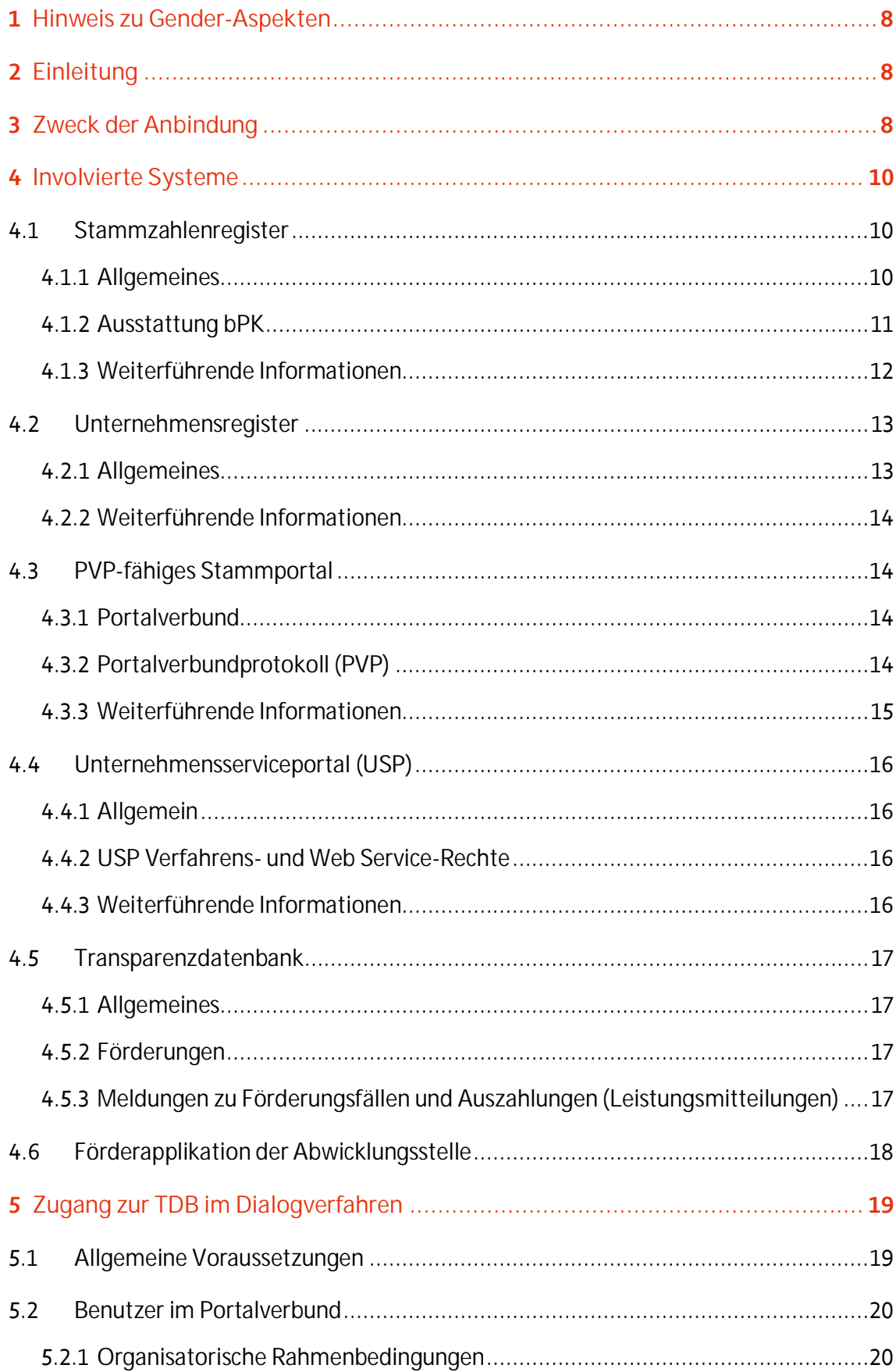

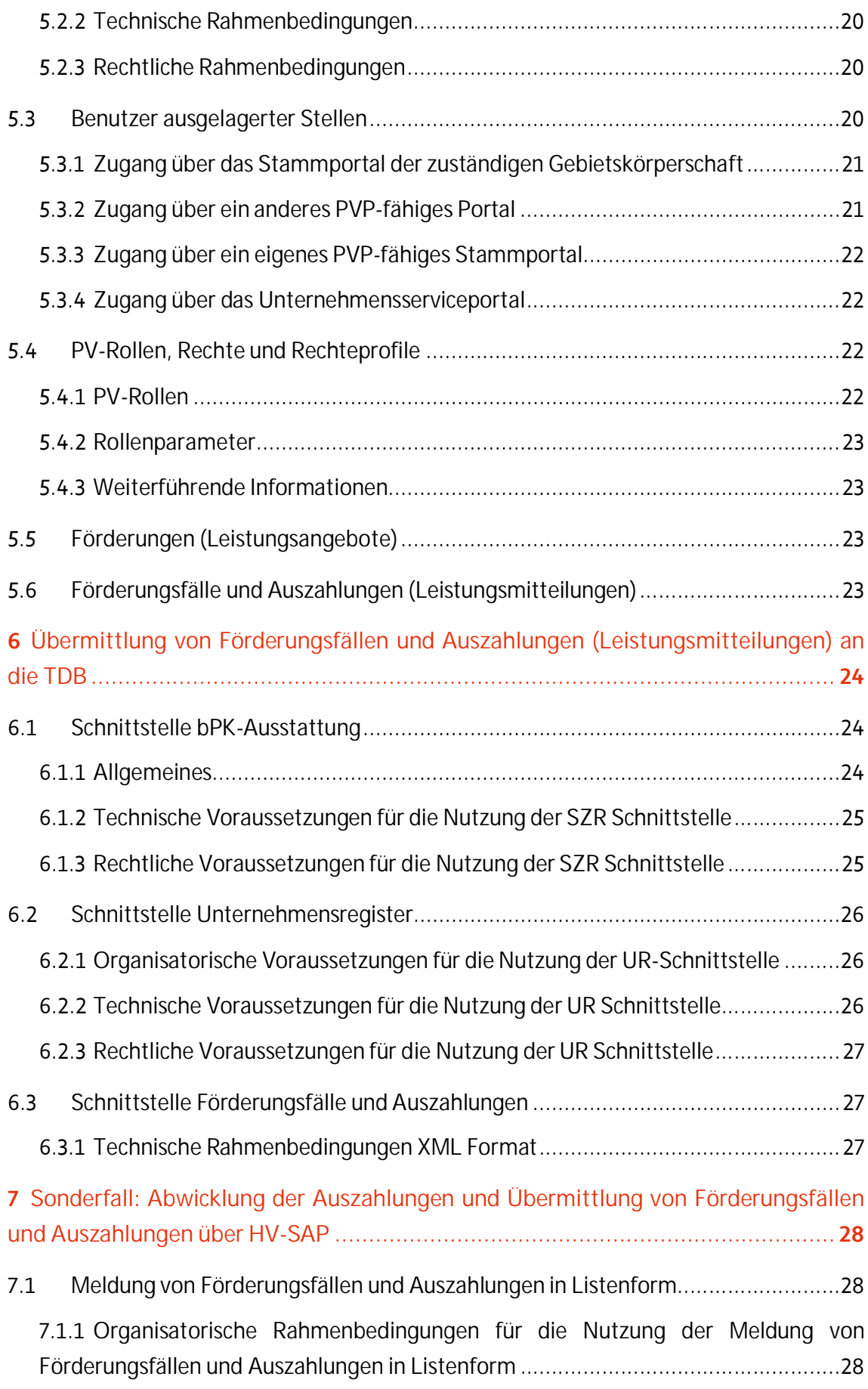

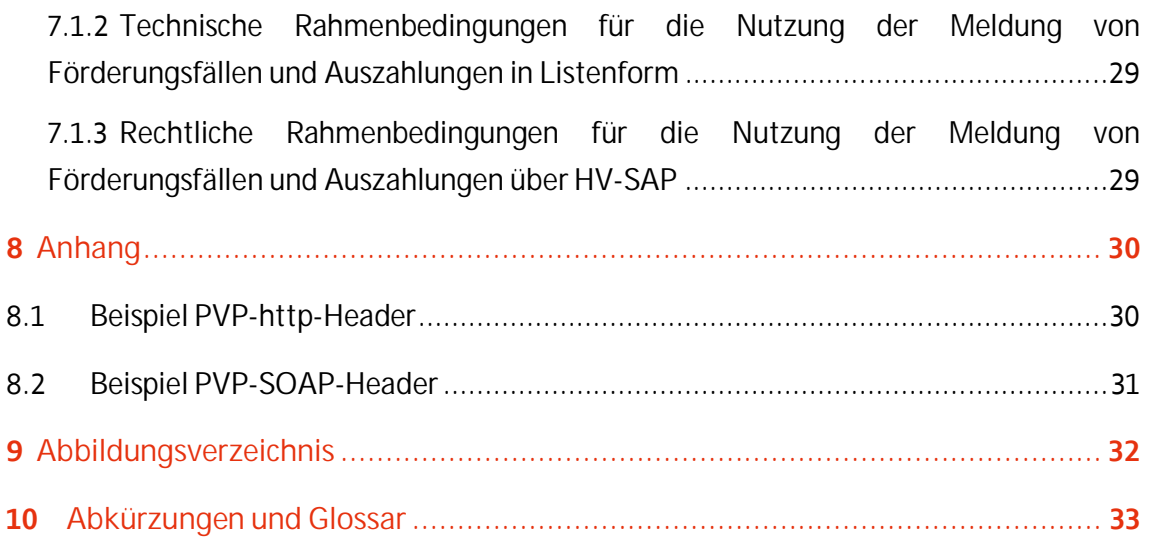

# 1 Hinweis zu Gender-Aspekten

Bei den in diesem Dokument verwendeten personenbezogenen Bezeichnungen gilt die gewählte Form für alle Geschlechter.

# 2 Einleitung

Dieser Leitfaden richtet sich primär an technische und organisatorische Ansprechpartner, die mit der Umsetzung bzw. Anbindung von Systemen an die Transparenzdatenbank betraut sind.

Das Dokument beschreibt die wichtigsten Grundaspekte aus technischer, organisatorischer und rechtlicher Sicht und stellt die Grundlage für Abstimmungsgespräche zwischen den Projektpartnern und dem Projektteam der Transparenzdatenbank dar.

Ergänzungen und Änderungswünsche werden gerne entgegen genommen und sind an folgenden E-Mail-Postkorb zu richten: post.ii-12-td@bmf.gv.at .

Verwenden Sie bei Fragen zum technischen Zugang und zur Berechtigungsvergabe die Informationen im Abschnitt Technische Spezifikationen auf der Seite des Transparenzportals: https://transparenzportal.gv.at/tdb/tp/menu\_ig\_informationenGesetz

# 3 Zweck der Anbindung

Um dem TDBG 2012 zu entsprechen, müssen bestehende und zukünftige Maßnahmen, die mit öffentlichen Geldern finanziert werden, in der Transparenzdatenbank erfasst werden. Dazu wird den verantwortlichen Förderungsgebern (auch: FG, leistungsdefinierende Stellen, definierende Stellen, DST) vom BMF eine Dialog-Applikation für die Datenerfassung und –pflege von Förderungen zur Verfügung gestellt.

Dafür ist ein Zugriff von Benutzern von einem Portal auf die TDB zur

- Pflege der Leistungsangebote in der Leistungsangebotsdatenbank
- personenbezogene Abfrage durch abfrageberechtigte Stellen

erforderlich.

Basierend auf diesen erfassten (und schließlich von der Datenklärungsstelle freigegebenen) Förderungen ist von den Abwicklungsstellen (auch: AS, leistende Stellen, LST) nach jeder erfolgten Auszahlung eine Mitteilung darüber an die Transparenzdatenbank durchzuführen.

Für die Übermittlung der Förderungsfälle und Auszahlungen im Datenstrom ist die Anbindung eigener Verfahren der Abwicklungsstellen an die vom BMF zur Verfügung gestellten Schnittstellen der Transparenzdatenbank erforderlich.

Für die manuelle Erfassung von Förderungsfällen und Auszahlungen durch Abwicklungsstellen in der TDB wird vom BMF eine Dialog-Applikation zur Verfügung gestellt. Für diese ist ein Zugriff von Benutzern von einem Portal auf die TDB zur Pflege von Förderungsfällen und Auszahlungen erforderlich.

Angebunden werden müssen:

- Förderungsgeber (Bundesministerien)
- Abwicklungsstellen (Bundesministerien und ihre ausgelagerten Stellen)
- Abfrageberechtigte Stellen (an der Abwicklung von Förderungen beteiligte Organisationseinheiten innerhalb und/oder außerhalb von Bundesministerien)

# 4 Involvierte Systeme

In der nachfolgenden Grafik wird ein Überblick über die involvierten Systeme für die Verwaltung der Leistungsangebote und die Übermittlung von Leistungen gegeben.

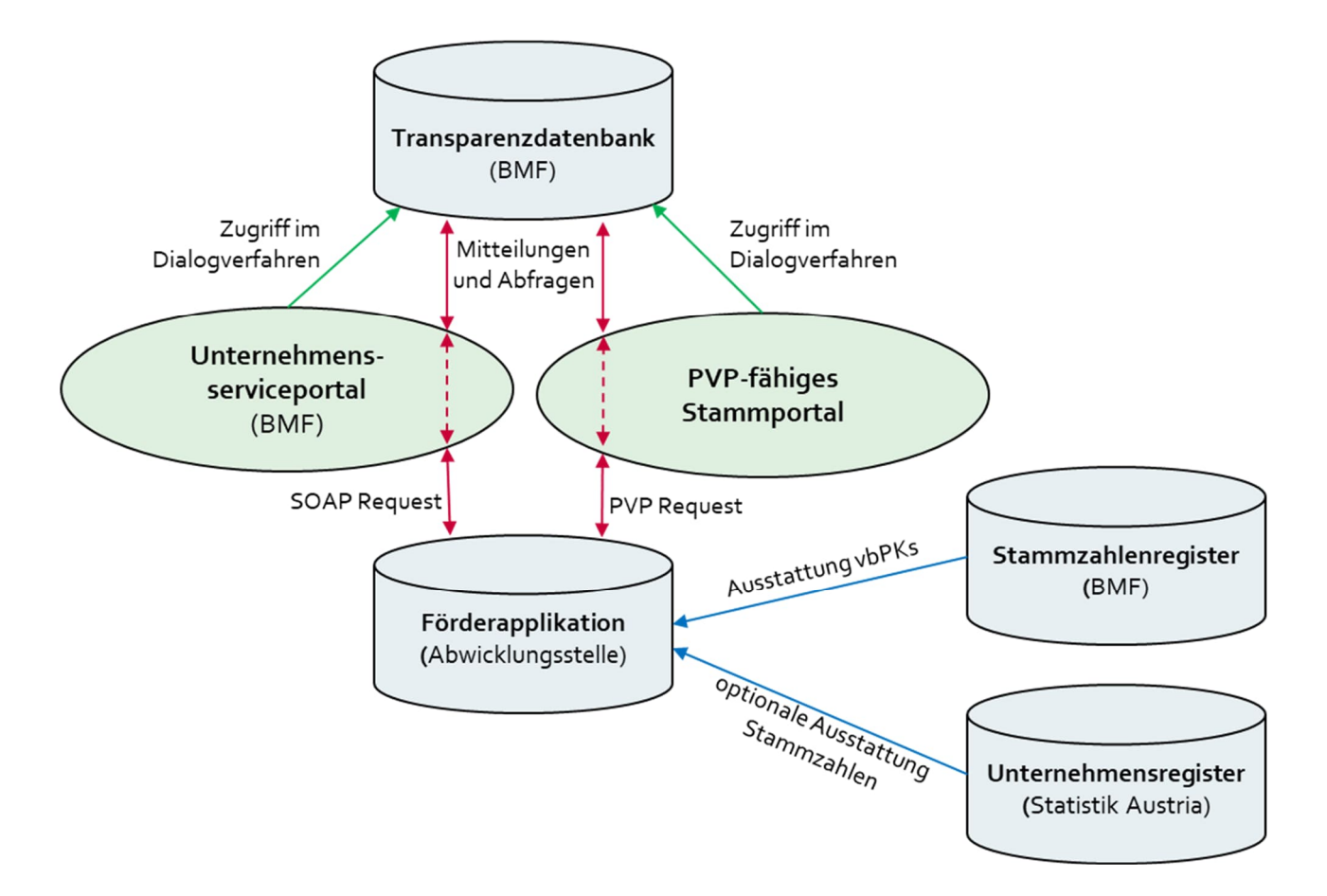

Abbildung 1: Überblick über die beteiligten Systeme

# **4.1 Stammzahlenregister**

## **4.1.1 Allgemeines**

Im Verfahren der Transparenzdatenbank wird zur eindeutigen Identifikation einer natürlichen Person als Förderungsempfänger ausschließlich das verschlüsselte bereichsspezifische Personenkennzeichen (vbPK) verwendet. Das entsprechende bPK wird vom Stammzahlenregister (SZR) über die in der Anfrage eindeutig identifizierte natürliche Person und den angegebenen Bereich bereitgestellt. Auftraggeber für das SZR ist die Stammzahlenregisterbehörde, die sich des Bundesministeriums für Inneres (BMI) als Dienstleister bedient.

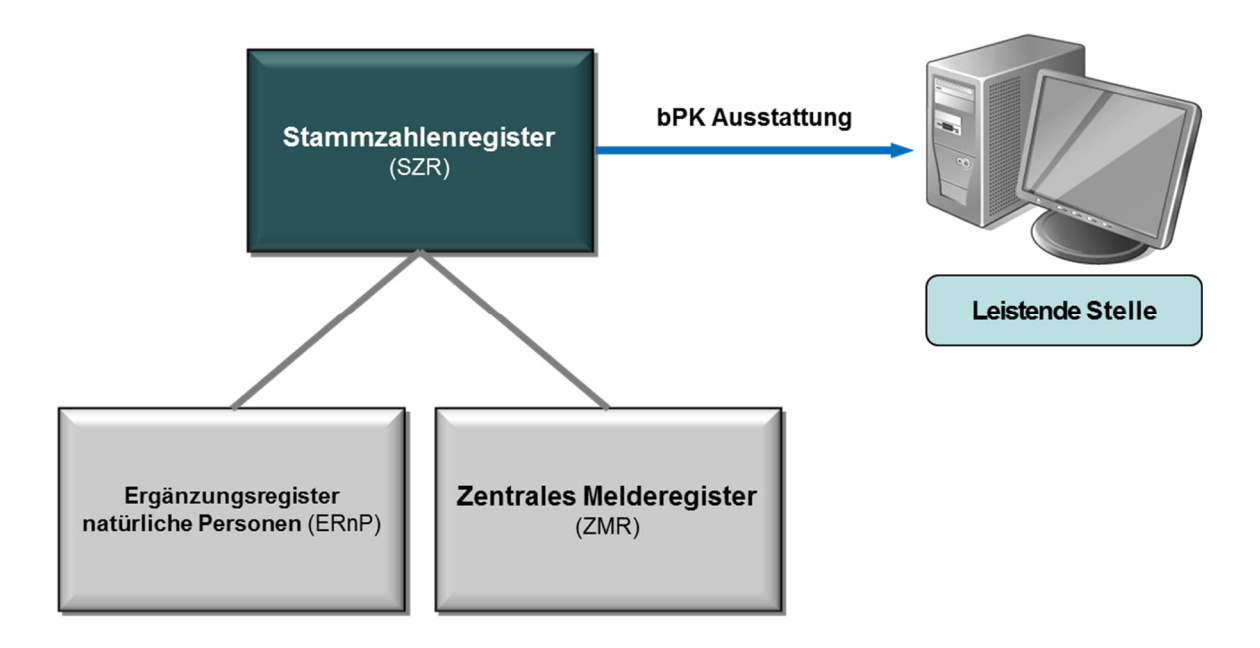

### Abbildung 2: Stammzahlenregister

Das Stammzahlenregister verwendet die Daten des zentralen Melderegisters (ZMR) und des Ergänzungsregisters natürliche Personen (ERnP) und ist damit geeignet, Förderungsempfänger im Sinne des E-Government-Gesetzes eindeutig zu identifizieren.

Natürliche Personen, die nicht im Zentralen Melderegister (ZMR) erfasst sind, z.B. Auslandsösterreicherinnen und Auslandsösterreicher, können zur eindeutigen Identifikation im Sinne des TDBG in das ERnP eingetragen werden.

## **4.1.2 Ausstattung bPK**

Das TDBG 2012 erfordert, dass in den Meldungen über Förderungsfälle und Auszahlungen an natürliche Personen die verschlüsselte-bPK der Bereiche Transparenzdatenbank (ZP-TD) sowie Amtliche Statistik (AS) des Empfängers übermittelt werden. Dabei ist folgendes zu beachten:

• Bei der Nutzung der Webservice-Schnittstelle der Transparenzdatenbank (TDB) zur Anlieferung von Förderungsfälle und Auszahlungen bzw. bei der Nutzung des Datei-

Uploads im Dialog ist vor Anlieferung die Ausstattung mit den vbPK durch die Abwicklungsstelle durchzuführen.

• Bei der direkten Eingabe von Förderungsfällen und Auszahlungen im Dialog in der TDB übernimmt das Verfahren Transparenzdatenbank die Ausstattung mit den bPK. Die Abwicklungsstelle ist lediglich für die eindeutige Identifikation der natürlichen Person (Clearing) im Dialog zuständig. Die für das Clearing der natürlichen Personen notwendigen Eingaben (Name, Geburtsdatum, etc.) dienen lediglich der Ermittlung der bPK im Stammzahlenregister und werden nicht in der TDB abgespeichert.

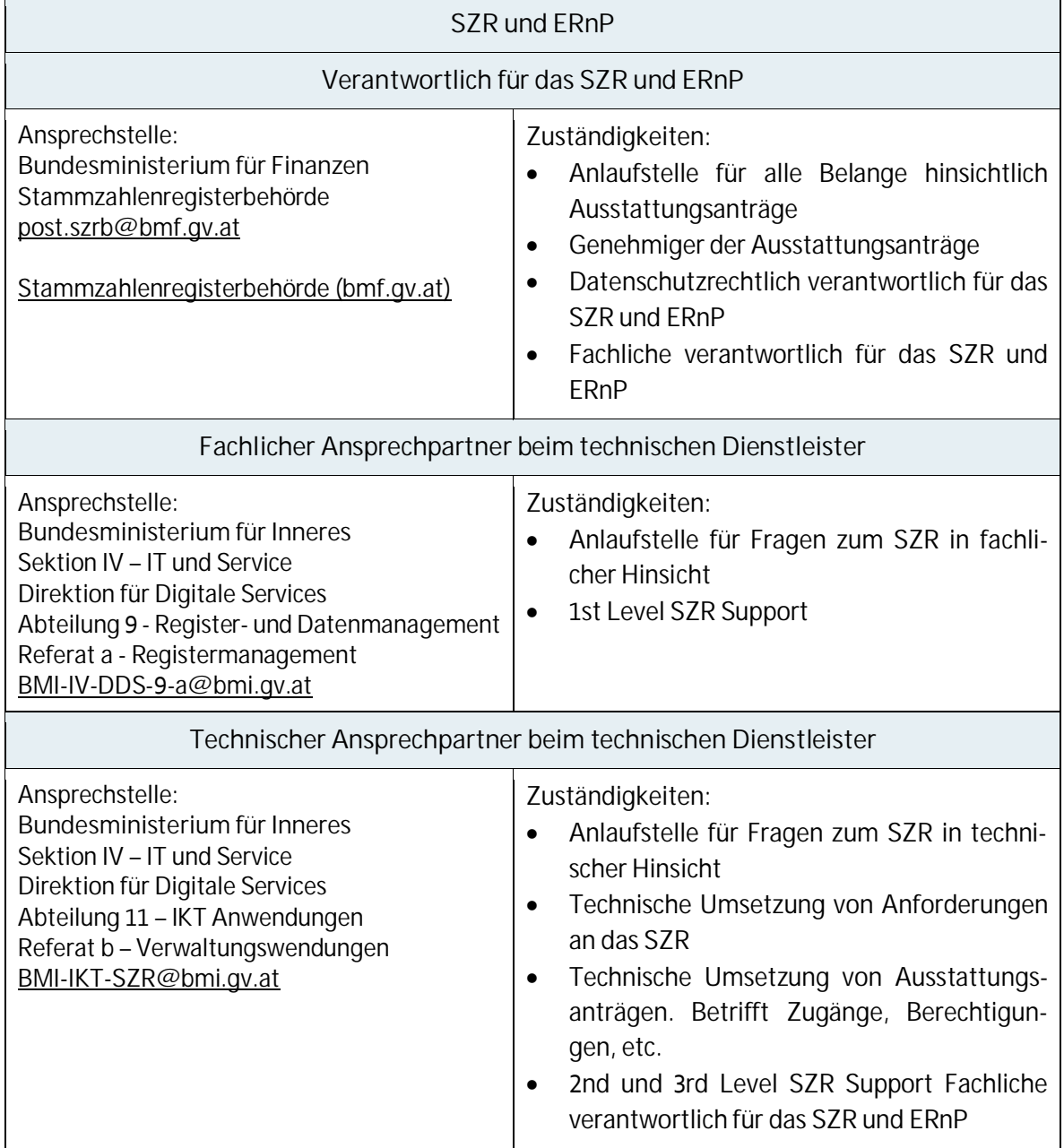

# **4.1.3 Weiterführende Informationen**

# **4.2 Unternehmensregister**

## **4.2.1 Allgemeines**

Das Unternehmensregister (UR) wird von der Statistik Austria betrieben und enthält alle in Österreich wirtschaftlich tätigen Einheiten und alle sonstigen nicht-natürlichen Personen.

Das Unternehmensregister wird aus unterschiedlichen Quellen gespeist (Firmenbuch, Vereinsregister Ergänzungsregister für sonstige Betroffene (ERsB), …)

Das ERsB dient der Registrierung von juristischen Personen, Personengemeinschaften und Organisationen (jedoch nicht von natürlichen Einzelpersonen), die aufgrund der gesetzlichen Bestimmungen weder im Firmenbuch noch im Vereinsregister eingetragen sein müssen.

In den Verfahren der Transparenzdatenbank wird zur eindeutigen Identifikation einer nicht natürlichen Person die Stammzahl des Unternehmens oder ein Ordnungsbegriff, mit welchem die Stammzahl ermittelt werden kann zu verwendet. Mit folgende Stammzahlen und Ordnungsbegriffe kann an die Transparenzdatenbank gemeldet werden:

- Kennziffer des Unternehmensregisters
- Firmenbuchnummer
- Vereinsregisternummer
- Ergänzungsregisternummer
- Global Location Number
	- o GLN der Gründerkonten
	- o GLN für das Stammregister des land- und forstwirtschaftlichen Registers
	- o GLN für das Stammregister der Finanz
- Gemeindekennziffer

Das UR verfügt über eine Webservice-Schnittstelle, über die die verfügbaren Daten einer nichtnatürlichen Person mit unterschiedlichen Attributen abgerufen werden können. Diese Daten beinhalten auch die eindeutige Stammzahl der nicht-natürlichen Person (für den Fall, dass die Stammzahl nicht bekannt ist).

Jede Abwicklungsstelle muss für sich selbst beurteilen, ob eine systemtechnische Anbindung des Unternehmensregisters an die eigenen Verfahren zur Ausstattung nicht natürlicher Personen mit der notwendigen Stammzahl durchzuführen ist. Falls eine Abwicklungsstelle über die notwendigen Stammzahlen verfügt, besteht keine Notwendigkeit zur systemtechnischen Anbindung des Unternehmensregisters.

# **4.2.2 Weiterführende Informationen**

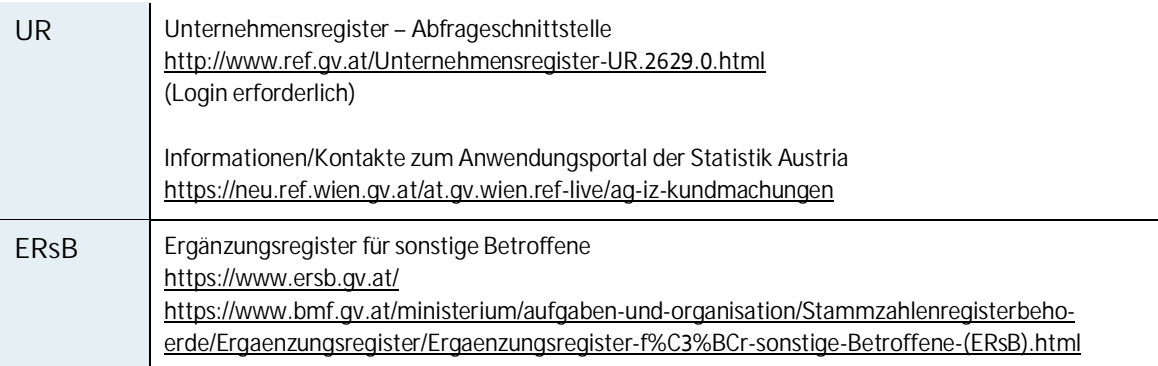

# **4.3 PVP-fähiges Stammportal**

# **4.3.1 Portalverbund**

Der Portalverbund besteht aus Sicherheitsportalen der Verwaltung mit gegenseitiger Vertrauensstellung, die eine dezentrale Benutzer- und Rechteverwaltung ermöglichen. Dieses Portalverbundsystem erlaubt die Delegation von Identitätsprüfung, Authentifizierung und Autorisierung weg von Anwendungen, hin zu den Benutzerverwaltungen von Behörden.

Ein Benutzer einer am Portalverbund teilnehmenden Organisation wird dadurch nur mehr an einem Portal, seinem Stammportal, und von seiner personalführenden Stelle verwaltet und berechtigt. Auf der Seite der Anwendungen sorgen sogenannte Anwendungsportale für die Prüfung und Durchsetzung der Zugriffsregelungen.

# **4.3.2 Portalverbundprotokoll (PVP)**

Das Protokoll transportiert vertrauenswürdige Aussagen über Authentizität und Autorisierung von Benutzern zwischen Stamm- und Anwendungsportalen. Der Portalverbund (PV) ist zur Kommunikation zwischen Körperschaften öffentlichen Rechts vorgesehen. Autorisierung bedeutet in diesem Zusammenhang, dass einem Benutzer für den Zugriff auf eine Anwendung Rechte, Rechteparameter und eine Sicherheitsklasse gemäß der Aufgabenverteilung der Behörde zugewiesen werden.

Die Kommunikation zwischen den Portalen muss Integrität und Vertraulichkeit gewährleisten. Technisch kommt dabei HTTPS mit angepassten Header-Informationen und speziellen Server-Zertifikaten zur Anwendung. Das technische Protokoll kann aber auch in einem anderen rechtlichen Kontext für Zwecke der Kommunikation zwischen Behörden und Nicht-Behörden auf Grund bilateraler Vereinbarungen Verwendung finden.

Der Zugang von Benutzern zu den Verfahren der Transparenzdatenbank erfolgt von einem Stammportal einer Behörde oder einem PVP-fähigen Portal aus. Dazu muss der Benutzer in einem dieser Portalmöglichkeiten eingetragen und mit den entsprechenden Anwendungsrollen der TDB berechtigt sein.

Der Zugriff auf die Transparenzdatenbank über Webservice-Schnittstellen ist über ein PVP-fähiges Stammportal ohne größere Anpassungen möglich.

### **4.3.3 Weiterführende Informationen**

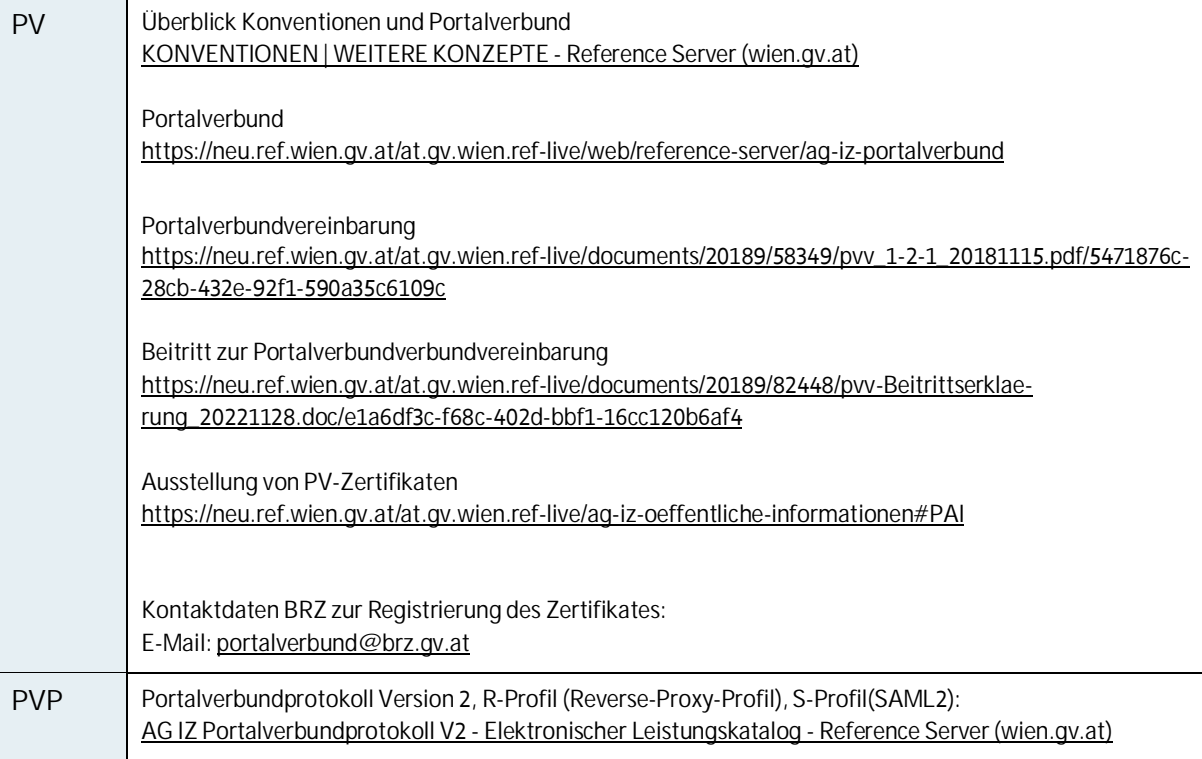

# **4.4 Unternehmensserviceportal (USP)**

## **4.4.1 Allgemein**

Zur Mitteilung von Leistungsdaten können Sie aus dem Unternehmensservice-Portal auf das Verfahren Transparenzdatenbank (TDB) zugreifen.

Dieses Service soll vor allem jenen Stellen zur Verfügung stehen, die über kein eigenes Stammportal verfügen. Die Abteilung II/12-TD des BMF muss Ihnen als Stelle, die über das USP Leistungsdaten mitteilen will, das Verfahren TDB erst freischalten. Zusätzlich kann Ihrer Stelle auch die Nutzung der TDB-Web Services ermöglicht werden. Ihr USP Portaladministrator kann danach neue Benutzer- und Web Service-Konten anlegen und diese für die jeweilige Anwendung berechtigen.

## **4.4.2 USP Verfahrens- und Web Service-Rechte**

Im Rahmen der Transparenzdatenbank (TDB) stehen folgende Verfahrens- und Web Service-Rechte zur Verfügung:

- Dialogverfahren Transparenzdatenbank
	- o Eigene übermittelte Meldungen lesen
	- o Förderungen (Leistungsangebote) als Förderungsgeber (definierende Stelle, DST) bearbeiten
	- o Förderungen (Leistungsangebote) als Abwicklungsstelle (leistende Stelle, LST) bearbeiten
	- o Leistungsdaten übermitteln
	- o Personenbezogene Abfrage durchführen
- Web Services der Transparenzdatenbank
	- o Förderungen (Leistungsangebote) über Web Service abfragen
	- o Leistungsdaten über Web Service übermitteln
	- o Personenbezogene Abfrage durchführen.

## **4.4.3 Weiterführende Informationen**

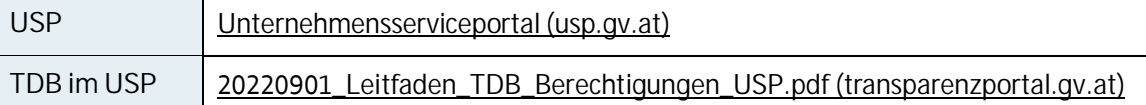

# **4.5 Transparenzdatenbank**

## **4.5.1 Allgemeines**

In der Transparenzdatenbank (TDB) werden sowohl die personenunabhängigen Förderungen (FD, LA) als auch die personenbezogenen Förderungsfälle und Auszahlungen (FF, AZ, LM), die sich immer auf eine vorhandene und freigegebene Förderung beziehen, gespeichert.

Die Anwendung "Transparenzdatenbank" wird im Portalverbund bereitgestellt. Der Zugang zur Transparenzdatenbank erfolgt über ein Portalverbundprotokoll-fähiges Stammportal bzw. über SOAP-Schnittstellen.

## **4.5.2 Förderungen**

Förderungen müssen in der Webanwendung (= Dialogverfahren) der TDB erfasst und gepflegt werden. Abrufe von Förderungen können über die Webanwendung oder auch mittels bereitgestellter Webservice-Schnittstelle erfolgen.

**4.5.3 Meldungen zu Förderungsfällen und Auszahlungen (Leistungsmitteilungen)** Meldungen zu Förderungsfällen und Auszahlungen können sowohl im Dialogverfahren als auch über Webservice-Schnittstellen angeliefert werden.

Sämtliche Förderungsfälle und Auszahlungen für **natürliche Personen** dürfen nur mit dem verschlüsselten bereichsspezifischen Personenkennzeichen (vbPK) der Bereiche "ZP-TD" und "AS" an die Transparenzdatenbank geliefert werden.

Sämtliche Förderungsfälle und Auszahlungen für **nicht-natürliche Personen** müssen mit der Stammzahl des Unternehmens oder einem Ordnungsbegriff, mit welchem die Stammzahl ermittelt werden kann an die Transparenzdatenbank geliefert werden. Mit folgende Stammzahlen und Ordnungsbegriffe kann an die Transparenzdatenbank gemeldet werden:

- Kennziffer des Unternehmensregisters
- Firmenbuchnummer
- Vereinsregisternummer
- Ergänzungsregisternummer
- Global Location Number
	- o GLN der Gründerkonten
	- o GLN für das Stammregister des land- und forstwirtschaftlichen Registers
	- o GLN für das Stammregister der Finanz
- Gemeindekennziffer

# **4.6 Förderapplikation der Abwicklungsstelle**

Förderungen werden im Regelfall über eigene Förderapplikationen der Abwicklungsstellen abgewickelt. TDBG-relevante Leistungen (Zahlungen) müssen aus diesen Förderapplikationen an die TDB übermittelt werden. Diese Förderapplikationen können für die Übermittlung der Förderungsfälle und Auszahlungen mittels Webservice-Schnittstellen angebunden werden.

Voraussetzung für die Anbindung ist, dass:

- die Förderapplikation die gemeldeten Förderungsfälle und Auszahlungen mit vbPK und/oder einer Stammzahl ausstattet,
- die Übermittlung mittels Webservice über ein Stammportal im PV (Auftraggeber der Förderapplikation ist PV-Teilnehmer) erfolgt oder
- zur Übermittlung SOAP-Webservice verwendet werden (Auftraggeber der Förderapplikation ist kein PV-Teilnehmer).

# 5 Zugang zur TDB im Dialogverfahren

Das Dialogverfahren wird in der TDB für folgende Zwecke verwendet:

- Pflege der Förderungen durch Förderungsgeber und Abwicklungsstellen
- Direkterfassung von Förderungsfällen und Auszahlungen in der Transparenzdatenbank
- Durchführen des Datei-Uploads von Förderungsfällen und Auszahlungen
- Durchführung von personenbezogenen Abfragen

# **5.1 Allgemeine Voraussetzungen**

Der Zugang zum Dialogverfahren der TDB benötigt einen Benutzer, der in einem Portal innerhalb des Behörden-PV oder auf einem PVP-fähigen Stammportal verwaltet wird.

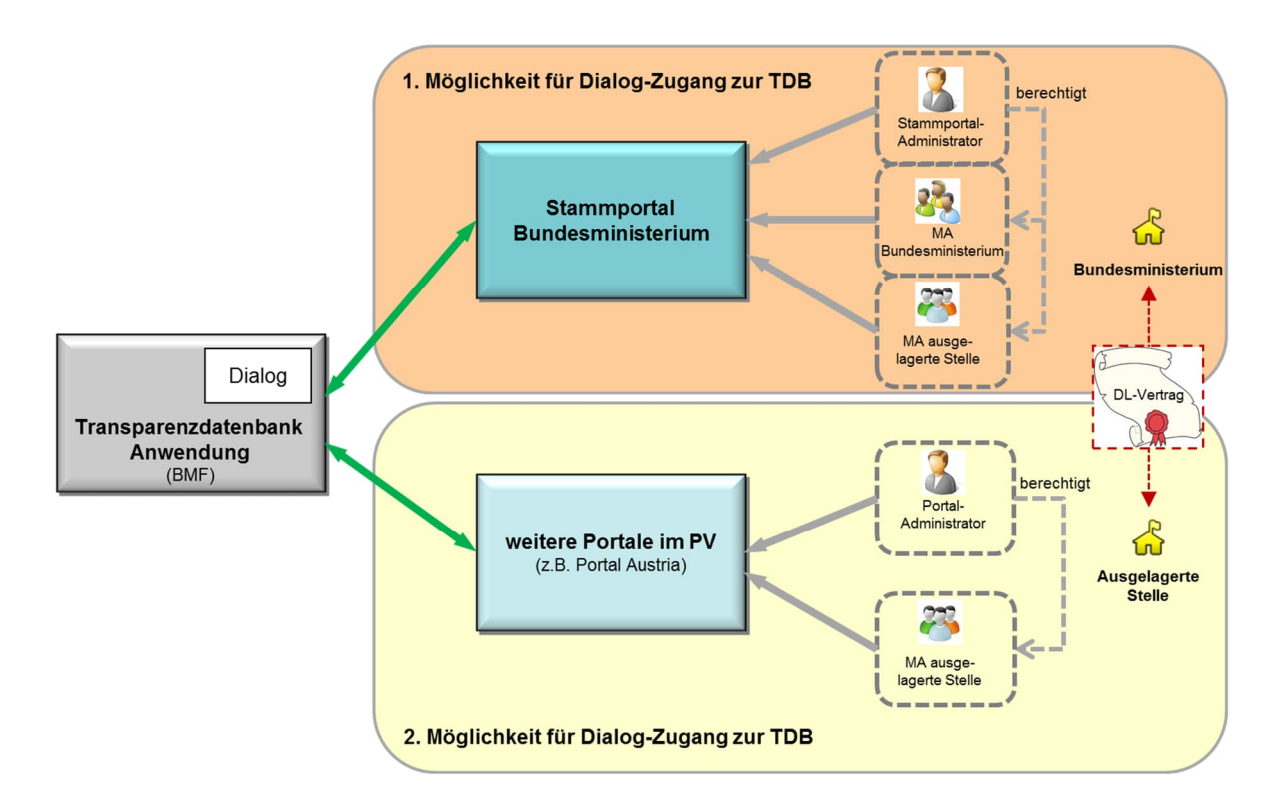

Wenn dem Benutzer kein PVP-fähigen Stammportal zur Verfügung steht, so kann für den Zugriff im Dialogverfahren das Unternehmensserviceportal (USP) verwendet werden. Um diese Funktionen zu verwenden, muss die Abteilung II/12-TD des BMF zuerst das Organisationskennzeichen (OKZ) Ihrer Stelle für die Transparenzdatenbank im USP freischalten.

Abbildung 3: Zugang zur TDB aus dem PV

# **5.2 Benutzer im Portalverbund**

## **5.2.1 Organisatorische Rahmenbedingungen**

Der Zugang für Benutzer innerhalb des Portalverbunds erfolgt über das jeweilige Stammportal oder über einen Portal-Provider wie zum Beispiel "Portal Austria" (PAT).

## **5.2.2 Technische Rahmenbedingungen**

Für die TDB gelten die technischen Standard-Vorgaben für die Teilnahme am Portalverbund, wie sie dort bereits in Verwendung sind. Die technischen Anforderungen zur Verwendung von Stammportalen der Bundesministerien an die Clients sind den technischen Anforderungen der einzelnen Stammportale zu entnehmen.

## **5.2.3 Rechtliche Rahmenbedingungen**

Es gelten die allgemeinen rechtlichen Rahmenbedingungen für die Registrierung von Benutzern im jeweiligen Portal. Für die Nutzung der Dialogfunktion der Transparenzdatenbank werden keine zusätzlichen rechtlichen Bedingungen gestellt.

# **5.3 Benutzer ausgelagerter Stellen**

Für Benutzer ausgelagerter Stellen bestehen folgende Möglichkeiten für den Zugang zum Dialogverfahren der TDB:

- Zugang über das Stammportal der Zuständigen Gebietskörperschaft
- Zugang über ein anderes PVP-fähiges Portal (z.B. Portal Austria).
- Zugang über ein eigenes Stammportal außerhalb des PV unter Verwendung des PVP.
- Zugang über USP

# **5.3.1 Zugang über das Stammportal der zuständigen Gebietskörperschaft**

## **5.3.1.1 Organisatorische Rahmenbedingungen**

Die organisatorischen Voraussetzungen zur Berechtigung von Benutzern einer ausgelagerten Stelle zum Zugang zur TDB über das Stammportal der zuständigen Gebietskörperschaft ist zwischen der ausgelagerten Stelle und der zuständigen Gebietskörperschaft bilateral zu klären und von berechtigenden Stammportal-Besitzer zu verantworten. Die Benutzer der ausgelagerten Stelle werden i.d.R von der Portal-Administration mit verwaltet.

## **5.3.1.2 Technische Rahmenbedingungen**

Die Stammportale der zuständigen Gebietskörperschaft verwalten bereits Benutzer der jeweiligen Gebietskörperschaft mit Zugang zu den Verfahren der TDB und stellen die technische Anbindung sicher. Die technischen Anforderungen zur Verwendung des jeweiligen Stammportals sind den technischen Anforderungen der einzelnen Stammportale zu entnehmen.

## **5.3.1.3 Rechtliche Rahmenbedingungen**

Die rechtlichen Rahmenbedingungen leiten sich aus den rechtlichen Anforderungen der zuständigen Gebietskörperschaft zur Teilnahme ausgelagerter Stellen im Stammportal der zuständigen Gebietskörperschaft ab. Es ist zwischen der jeweils zuständigen Gebietskörperschaft und der einzubeziehenden ausgelagerten Stelle bilateral zu klären, ob ggf. eine Dienstleistervereinbarung zwischen der zuständigen Gebietskörperschaft und der ausgelagerten Stelle notwendig ist.

## **5.3.2 Zugang über ein anderes PVP-fähiges Portal**

Der Zugang kann über jedes Portal erfolgen, das aufgrund der Teilnahme am PV bereits die technischen und organisatorischen Voraussetzungen des Behörden-PV erfüllt.

## **5.3.2.1 Organisatorische Rahmenbedingungen**

Wenn kein eigenes Stammportal betrieben werden wird, dann kann der Zugang über kostenpflichtige PVP-fähige Portale, wie zum Beispiel Portal Austria (PAT), erfolgen. Dazu muss die ausgelagerte Stelle mit dem PAT direkt in Kontakt treten und einen Zugang aus dem PAT auf die Verfahren der TDB (im Zuge der gesetzlichen Verpflichtung zur Teilnahme an den Verfahren der TDB) beantragen. Benutzer werden von der Ressort-PAT-Administration mit verwaltet oder die ausgelagerte Stelle erhält einen eigenen Administrator.

# **5.3.3 Zugang über ein eigenes PVP-fähiges Stammportal**

### **5.3.3.1 Organisatorische Rahmenbedingungen**

Die Stelle benötigt eine eigene Implementierung eines PVP-fähigen Portals und führt die Benutzerverwaltung selbst durch. Die Errichtung eines eigenen PVP-fähigen Stammportals kann aufwendig und kostenintensiv werden. Es sollte evaluiert werden, welche Standardprodukte mit welchem Aufwand zur Errichtung eines eigenen PVP-fähigen Stammportals verwendet werden könnten.

**5.3.4 Zugang über das Unternehmensserviceportal**

### **5.3.4.1 Organisatorische Rahmenbedingungen**

Die Stelle benötigt einen Zugang zum Unternehmensserviceportal und einen definierten Portaladministrator. Bei Voraussetzungen sollten im Regelfall bereits erfüllt sein, da das USP für den elektronischen Rechtsverkehr für Unternehmen verwendet wird. Die Benutzer der ausgelagerten Stelle werden von der Portal-Administration mit verwaltet.

# **5.4 PV-Rollen, Rechte und Rechteprofile**

Die Funktionen und der Umfang des Zugriffs auf die Verfahren der TDB werden über Rollen im Portalverbund gesteuert. Eine Rolle setzt sich aus Rollenname und Rollenparameter zusammen.

Das Rechteprofil eines Benutzers wird im jeweiligen Stammportal über die Zuweisung von PV-Rollen mit den entsprechenden Rollenparametern zum Benutzer definiert.

### **5.4.1 PV-Rollen**

Der Rollenname legt fest, welche Funktionen dem Benutzer in den Verfahren der TDB zur Verfügung stehen:

- Anlage, Änderung und Freigabe von Daten (z.B. Förderungen)
- Durchführen von personenbezogenen Abfragen
- Meldung, Korrektur und Löschung von Förderungsfällen und Auszahlungen

### **5.4.2 Rollenparameter**

Der Rollenparameter legt fest, auf welche Daten in der TDB die Funktionen ausgeübt werden dürfen:

- welche Förderungen dürfen angelegt, geändert und freigegeben werden,
- welche Förderungsfälle und Auszahlungen dürfen gemeldet, korrigiert oder gelöscht werden,
- für welche Förderungen darf der Rechteprofilinhaber personenbezogene Abfragen durchführen.

In den Verfahren der TDB wird als Schlüssel für die Abgrenzung von Daten das Organisationskennzeichen (OKZ) in den Rollenparametern verwendet.

## **5.4.3 Weiterführende Informationen**

**TDB Leitfaden** Leitfaden zur Verwendung des OKZ in den Verfahren der TDB

# **5.5 Förderungen (Leistungsangebote)**

Rollen- und Rollenparameterdefinitionen bzw. weiterführende technische- und organisatorische Rahmenbedingungen zur Pflege von Förderungen (Leistungsangeboten) im Dialogverfahren

TDB Leitfaden | Schnittstellenbeschreibung Leistungsangebot

# **5.6 Förderungsfälle und Auszahlungen (Leistungsmitteilungen)**

Rollen- und Rollenparameterdefinitionen bzw. weiterführende technische- und organisatorische Rahmenbedingungen zur Pflege von Förderungsfällen und Auszahlungen (Leistungsmitteilungen) im Dialogverfahren

**TDB** Leitfaden Schnittstellenbeschreibung Förderungsfall

# 6 Übermittlung von Förderungsfällen und Auszahlungen (Leistungsmitteilungen) an die TDB

Die Meldung von Förderungsfällen und Auszahlungen (Leistungsmitteilungen) an die TDB kann

- im Dialogverfahren mittels direkter Eingabe des einzelnen Förderungsfalls bzw. Auszahlung in der TDB
- im Dialogverfahren mittels Datei-Upload (XML-Mitteilung)
- durch die Nutzung einer Webservice-Schnittstelle

### erfolgen.

**Anmerkung:** Aus datenschutzrechtlichen Gründen muss jeder Förderungsfall und jede Auszahlung für natürliche Personen mit dem verschlüsselten bereichsspezifischen Personenkennzeichen (vbPK) und für nicht-natürliche Personen mit der Stammzahl an die Transparenzdatenbank übermittelt werden. Die Ausstattung dieser Informationen ist von der Förderapplikation vor Anlieferung durchzuführen, sofern die Datenübermittlung mittels Webservice-Schnittstelle oder mittels File-Upload im Dialog erfolgen soll. Bei beiden Übermittlungsarten findet dieselbe XML-Struktur Verwendung.

# **6.1 Schnittstelle bPK-Ausstattung**

## **6.1.1 Allgemeines**

Förderungsfälle und Auszahlungen für natürliche Personen müssen mit dem verschlüsselten bPK der Transparenzdatenbank (vbPK-ZP-TD) und dem verschlüsselten bPK der Statistik Austria (vbPK-AS) an die TDB angeliefert werden.

Die Erstausstattung der eigenen Datenbestände natürlicher Personen mit bereichsspezifischen Personenkennzeichen kann bei der Stammzahlenregister-Behörde beantragt werden.

Die laufende Ausstattung mit den bereichsspezifischen Personenkennzeichen muss über die entsprechenden Schnittstellen zum Stammzahlenregister erfolgen. Dienstleister und operativ Organisatorische Voraussetzungen für die Nutzung der Schnittstelle.

Im Zuge der Erstausstattung sind die gesammelten Datenbestände per Webservice oder auf einem geeigneten Datenträger an das BMI zu übermitteln.

Für die laufende Ausstattung stellt das BMI Web-Services zur Verfügung. Je nach Anforderung an die funktionale Unterstützung bei der Ausstattung durch die Schnittstelle (z.B. Unterstützung bei Mehrfachtreffern, Search Wizard, GUI Unterstützung) werden unterschiedliche Web-Services und Komponenten angeboten.

# **6.1.2 Technische Voraussetzungen für die Nutzung der SZR Schnittstelle**

Um eine laufende Ausstattung eigener Datenbestände aus eigenen Verfahren (z.B. eigene Förderapplikationen) zu ermöglichen, müssen folgende technische Voraussetzungen erfüllt sein:

- Eine verschlüsselte Kommunikation zwischen Förderapplikation und SZR auf Basis von https mit vertrauenswürdigen Serverzertifikaten
	- o Für Behörden: Zertifikat eines PV-Zertifizierungsdiensteanbieters ZDA mit OID-Behördeneigenschaft
	- o Für Private: Zertifikate von A-Trust
- Soweit noch nicht vorhanden: Die Meldung und Registrierung des Behörden- bzw. A-Trust-Zertifikats beim BMI (SZR)
- Die Verwendung des definierten PVP-Headers für die Kommunikation zwischen den Systemen
- Die Verwendung eines sogenannten Chained Token zur Protokollierungszwecken auf Seiten BMI

# **6.1.3 Rechtliche Voraussetzungen für die Nutzung der SZR Schnittstelle**

Für die laufende Ausstattung von Daten ausgelagerter Förderapplikationen muss zwischen der ausgelagerten Stelle und dem Bundesministerium eine gültige Vereinbarung bestehen. Auf Basis dieser Vereinbarung kann der ausgelagerten Stelle die Berechtigung zur laufenden bPK-Ausstattung ihrer Daten durch das BMI gegeben werden.

# **6.2 Schnittstelle Unternehmensregister**

Eine Ausstattung einer personenbezogenen Leistung für nicht-natürliche Personen mit einer Stammzahl kann derzeit über den Aufruf eines kostenfreien Webservice des Unternehmensregisters (UR) der Statistik Austria erfolgen.

**6.2.1 Organisatorische Voraussetzungen für die Nutzung der UR-Schnittstelle** Im UR sind alle nicht-natürlichen Personen aus dem Firmenbuch, Vereinsregister oder ERsB abfragbar und mit einer Stammzahl nach E-Government Gesetz versehen. Nicht-natürliche Personen die nicht im Firmenbuch, im Zentralen Vereinsregister oder im ERsB eingetragen sind, können sich, um ein eindeutiges Kennzeichen zu erlangen, selbst in das Ergänzungsregister eintragen oder von einer Behörde eintragen lassen. Dies gilt insbesondere für:

- Abwicklungsstellen, die nicht Behörden sind und im Rahmen der Privatwirtschaftsverwaltung tätig werden
- Förderungsempfänger, die nicht natürliche Personen sind.

Die derzeitige Eintragung erfolgt per Antrag an die Stammzahlenregisterbehörde unter Angabe der in §11 ERegV 2009 genannten Daten:

- Bezeichnung, Anschrift und Sitz des Antragstellers,
- Bezeichnung, Anschrift und gegebenenfalls weitere Anmerkungen betreffend organisatorische oder geographische Unterteilungen des Antragstellers
- Rechtscharakter bzw. Organisationsform des Antragstellers einschließlich allfälliger Erläuterungen
- Bezeichnung der Urkunden und/oder Rechtsvorschriften, mit welchen die rechtliche Existenz des Antragstellers nachgewiesen wird (Bestandsnachweis)
- das Datum der Gründung oder des sonstigen Zustandekommens und die Dauer des Bestandes, wenn dieser zeitlich begrenzt ist
- Optional: Organe

# **6.2.2 Technische Voraussetzungen für die Nutzung der UR Schnittstelle**

Die technischen Voraussetzungen der Nutzung der Schnittstelle des UR sind in der Dokumentation der Statistik Austria beschrieben. Die Schnittstelle ist über das Anwendungsportal der Statistik Austria erreichbar.

# **6.2.3 Rechtliche Voraussetzungen für die Nutzung der UR Schnittstelle**

### **§ 25 Abs. 6 BStatG**

Die Bundesanstalt hat den Einrichtungen des Bundes, der Länder, Gemeinden, den Sozialversicherungsträgern und gesetzlichen Interessensvertretungen und insbesondere der Einrichtung des Bundes, die für den Betrieb des Unternehmensserviceportals für Zwecke des E-Governments zuständig ist, auf deren Verlangen den Online-Zugriff auf die Daten des Unternehmensregisters gemäß Abs. 1 Z 1 bis 5 und 7 einzuräumen, soweit dies zur Wahrnehmung gesetzlich übertragener Aufgaben erforderlich ist und dies verwaltungsökonomischen Zwecken dient.

# **6.3 Schnittstelle Förderungsfälle und Auszahlungen**

Meldungen von Förderungsfällen und Auszahlungen an die Transparenzdatenbank müssen in einer definierten XML-Struktur erfolgen. Für die Übermittlung stehen eine Schnittstelle für Datei-Upload sowie eine Webservice Schnittstelle zur Verfügung.

# **6.3.1 Technische Rahmenbedingungen XML Format**

Spezifikation der Meldestruktur sind dem Dokument Schnittstellenbeschreibung TDB Förderfall zu entnehmen.

TDB Leitfaden | Schnittstellenbeschreibung TDB Förderfall

# 7 Sonderfall: Abwicklung der Auszahlungen und Übermittlung von Förderungsfällen und Auszahlungen über HV-SAP

# **7.1 Meldung von Förderungsfällen und Auszahlungen in Listenform**

Für alle Abwicklungsstellen, die Maßnahmen, die vom TDBG umfasst sind, über HV-SAP auszahlen und nicht das SAP-Fördermittelmanagement im Einsatz haben, besteht die Möglichkeit, die Förderungsfälle und Auszahlungen mit allen für die TDB notwendigen Informationen in Listenform mittels einer Datei im Textformat (Comma Separated Values, CSV) an die Anwendung HV-SAP zu melden.

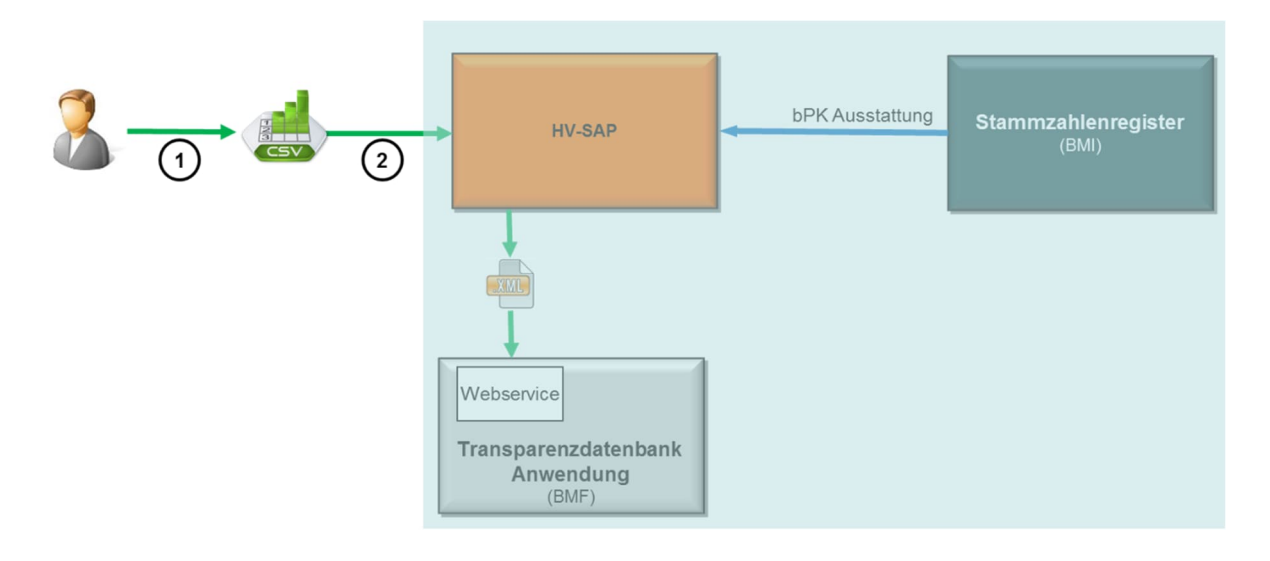

Abbildung 4: Übermittlung von SAP-generierten Meldungen von Förderungsfällen und Auszahlungen

- **7.1.1 Organisatorische Rahmenbedingungen für die Nutzung der Meldung von Förderungsfällen und Auszahlungen in Listenform**
- Die Meldung von Förderungsfällen und Auszahlungen in Listenform ist nur für Stellen möglich, die ihre Leistungen über HV-SAP auszahlen.
- Die Erfassung der für die TDB notwendigen Daten zur Meldung von Förderungsfällen und Auszahlungen erfolgt etwa unter der Verwendung einer Tabellenkalkulations-Software (1).
- Es muss jede Leistung, die in HV-SAP gebucht wird, in dieser Liste angeführt werden.
- In dieser Liste müssen zusätzlich alle für die TDB notwendigen Informationen in den entsprechenden Spalten eingetragen werden.
- Die Liste wird in HV-SAP hochgeladen (2).

# **7.1.2 Technische Rahmenbedingungen für die Nutzung der Meldung von Förderungsfällen und Auszahlungen in Listenform**

Die Abwicklungsstelle muss für die Anwendung HV-SAP berechtigt sein. Eine Vorlage der CSV-Datei mit den vorgegebenen Spalten-Bezeichnungen wird von HV-SAP bereitgestellt. Nach dem Upload in der Anwendung HV-SAP, bei der die Leistungen mit bereichsspezifischen Personenkennzeichen ausgestattet werden, erfolgt die Übermittlung an die TDB.

# **7.1.3 Rechtliche Rahmenbedingungen für die Nutzung der Meldung von Förderungsfällen und Auszahlungen über HV-SAP**

Die zugreifende Stelle muss für die Nutzung des Datei-Upload in HV-SAP der Definition einer Abwicklungsstelle im Sinne des TDBG entsprechen.

# 8 Anhang

# **8.1 Beispiel PVP-http-Header<sup>1</sup>**

#### **Participant-ID**

der "Rechteträger" - bestimmt den Rechterahmen. Kennzeichen des Teilnehmers, muss am Anwendungsportal dem zugreifenden Stammportal zugeordnet sein. Dieses Mapping geht über das Zertifikat des Stammportals. Das wichtigste Kennzeichen. ParticipantID = Identifikation der zugriffsberechtigten Stelle.

#### Userid, cn

identifizieren den Benutzer, Diese Daten dienen nicht der Rechtezuteilung, sondern für Log-Zwecke.

## gvOuld, ou

Hinweis auf Organisationseinheit des Anwendungsverantwortlichen

#### gvOuld, Ou

sind Kennzeichen der Organisation. Die gvOuld ist dabei gegenüber der participantid eine genauere Zuordnung, etwa die Unterorganisation, der der Benutzer (Userld) zugeteilt ist. Für Log Zwecke.

#### gySecClass, roles

die SecClass ist für die Art der Authentifizierung ausschlaggebend, in roles werden die Rechte, die dem Request zugeteilt wurden, inklusive Parameter übergeben.

POST /abc.gv.at/anwendung2/xyz HTTP/1.1 Host: portal.abc.gv.at<br>User-Agent: .JNET 1.8<br>X-Version: 1.8 X-AUTHENTICATE-participantId: AT:L9:MA2412 X-AUTHENTICATE-UserId: omr-appuser@wien.gv.at X-AUTHENTICATE-cn: OMR X-AUTHENTICATE-gvOuId: AT:L9:MA2412 X-AUTHENTICATE-Ou: L9AL-2412 X-AUTHENTICATE-gvSecClass: 2 X-AUTHORIZE-roles: Beispielrolle; X-AUTHORIZE-gvOuId: AT:L9:90101 X-AUTHORIZE-ou: GGA-90101 Content-Type: text/xml Content-Length: 788

<sup>1</sup> Quelle: http://portal.bmi.gv.at/ref/bmi-portal/Portal-FAQ.html#Q019

# **8.2 Beispiel PVP-SOAP-Header**

#### Participant-ID

der "Rechteträger" - bestimmt den Rechterahmen. Kennzeichen des Teilnehmers, muss am Anwendungsportal dem zugreifenden Stammportal zugeordnet sein. Dieses Mapping geht über das Zertifikat des Stammportals. Das wichtigste Kennzeichen.

ParticipantiD = Identifikation der zugriffsberechtigten Stelle.

```
<S:Envelope
  xmlns:P="http://portal.bmi.gv.at/ref/pvp1.xsd"
   xmlns:S="http://schemas.xmlsoap.org/soap/envelope/
  xmlns:wsa="http://schemas.xmlsoap.org/ws/2002/03/addressing"
  xmlns:wsse="http://schemas.xmlsoap.org/ws/2002/04/secext">
 <S:Header>
  <wsse:Security>
     <P:pvpToken version="1.8">
 <P:authenticate>
                                                     Userid, cn
 <P:participantId>AT:L6:994</P:participantId>
  <userPrincipal>
  <userId>fmeier@stmk.gv.at</userId>
  <cn>F. Meier</cn>
  <gv0uId>AT:L6:1299</gv0uId>
  <ou>L6AL-F2/c</ou>
  <mail>fmeier@stmk.gv.at</mail>
  <tel>fmeier@stmk.gv.at</tel>
   <gvSecClass>2</gvSecClass>
  <gvGid>AT:B:0:UhO5RG++klaOTsVY+CU=</gvGid>
  <gvFunction>SB</gvFunction>
  </userPrincipal>
 </Prauthenticate>
 <P:authorize>
 <P:role value="ZMR-Fremdenbehoerdenanfrage">
   <P:param>
   <P:key>GKZ</P:key>
   <P:value>60100</P:value>
  </P:param>
                                            gvOuld, Ou
  </P:role>
 </P:authorize>
</P:pvpToken>
   </wsse:Security>
 </S:Header>
 <S:Body>
</S:Body>
```
</S:Envelope>

### gyFunction, mail, tel

weitere Attribute des Nutzers. nur für Log-Zwecke.

identifizieren den Benutzer. Diese Daten dienen nicht der Rechtezuteilung, sondern für Log-Zwecke.

sind Kennzeichen der Organisation. Die gvOuld ist dabei gegenüber der participantid eine genauere Zuordnung, etwa die Unterorganisation, der der Benutzer (Userld) zugeteilt ist. Für Log Zwecke.

#### gySecClass, roles, param

die SecClass ist für die Art der Authentifizierung ausschlaggebend, in roles werden die Rechte, die dem Request zugeteilt wurden, inklusive Parameter (in param) übergeben.

# 9 Abbildungsverzeichnis

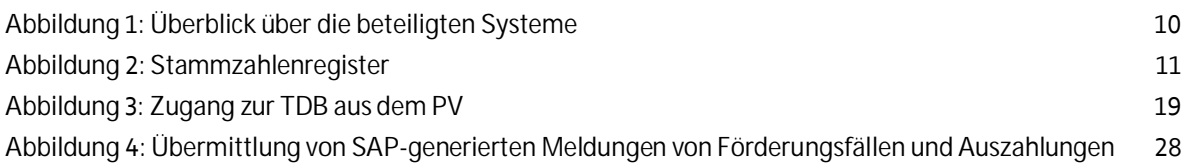

# 10 Abkürzungen und Glossar

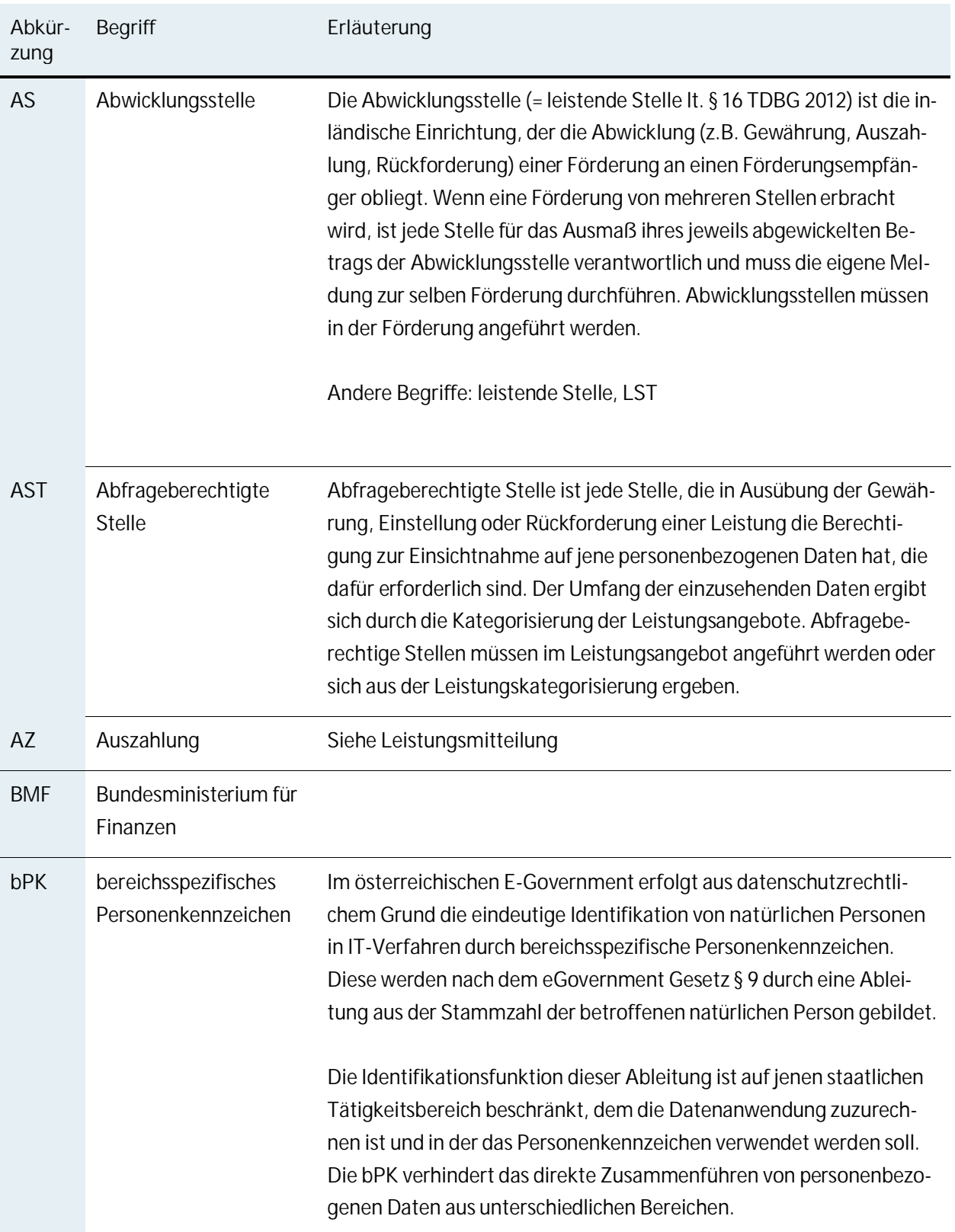

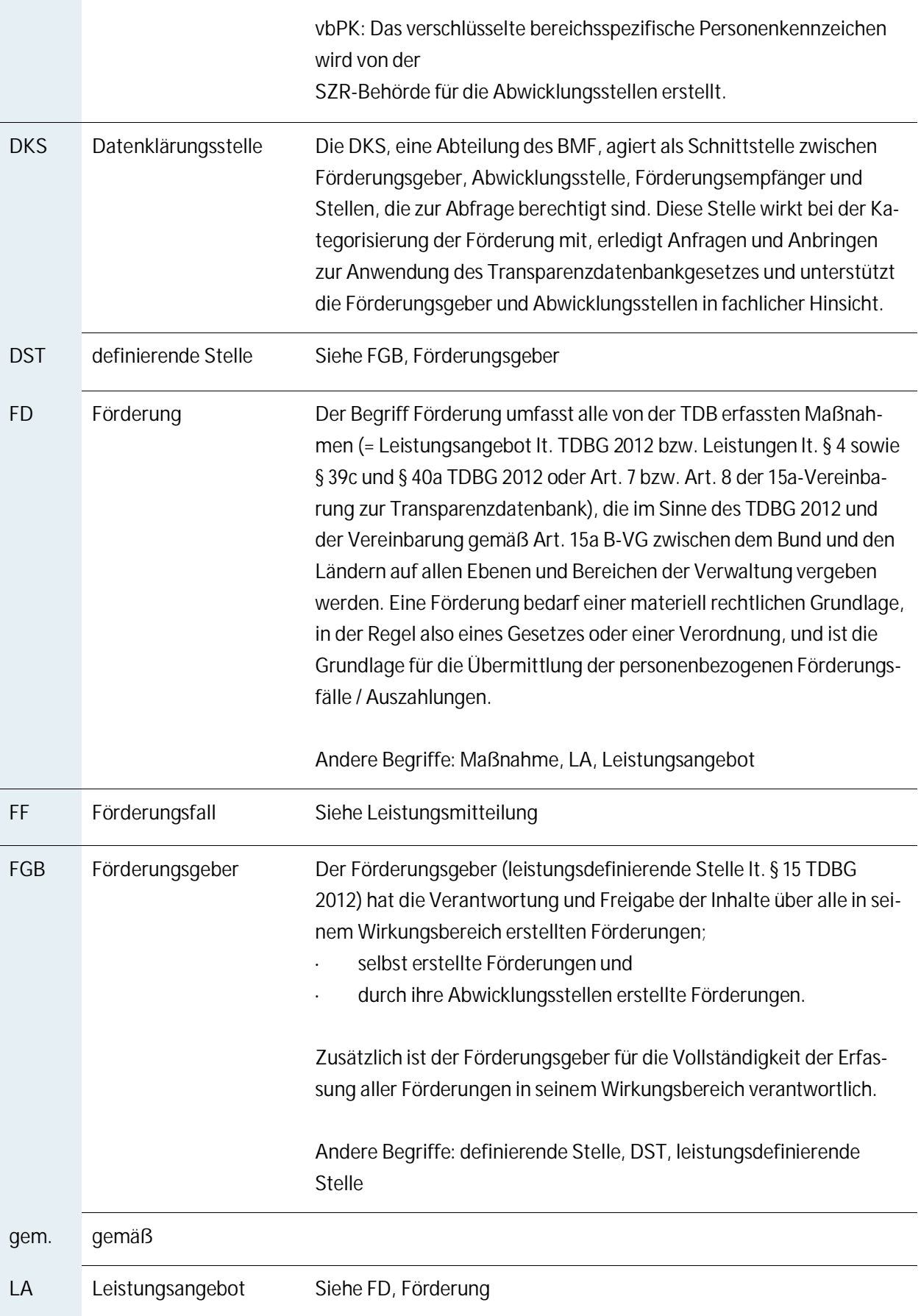

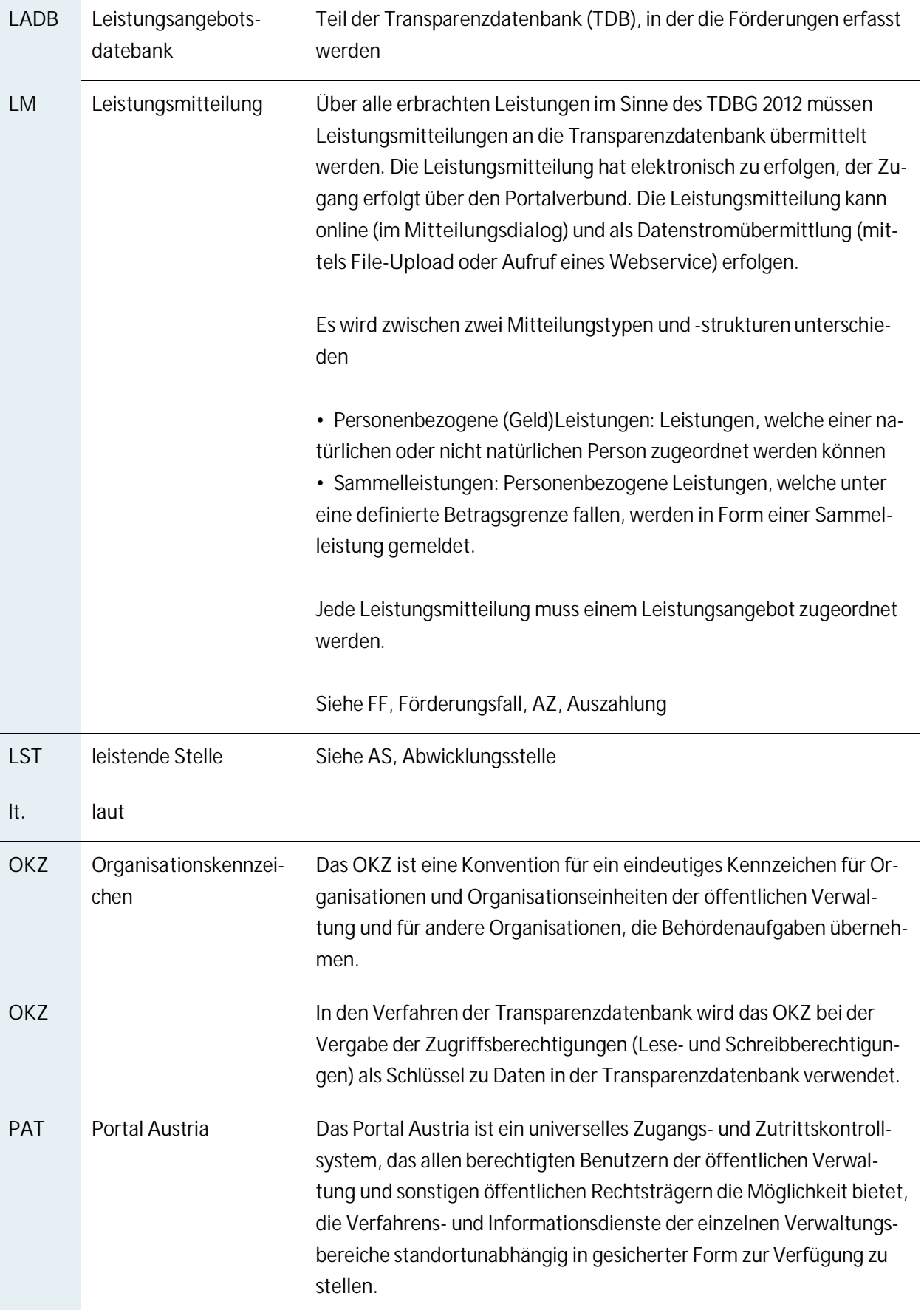

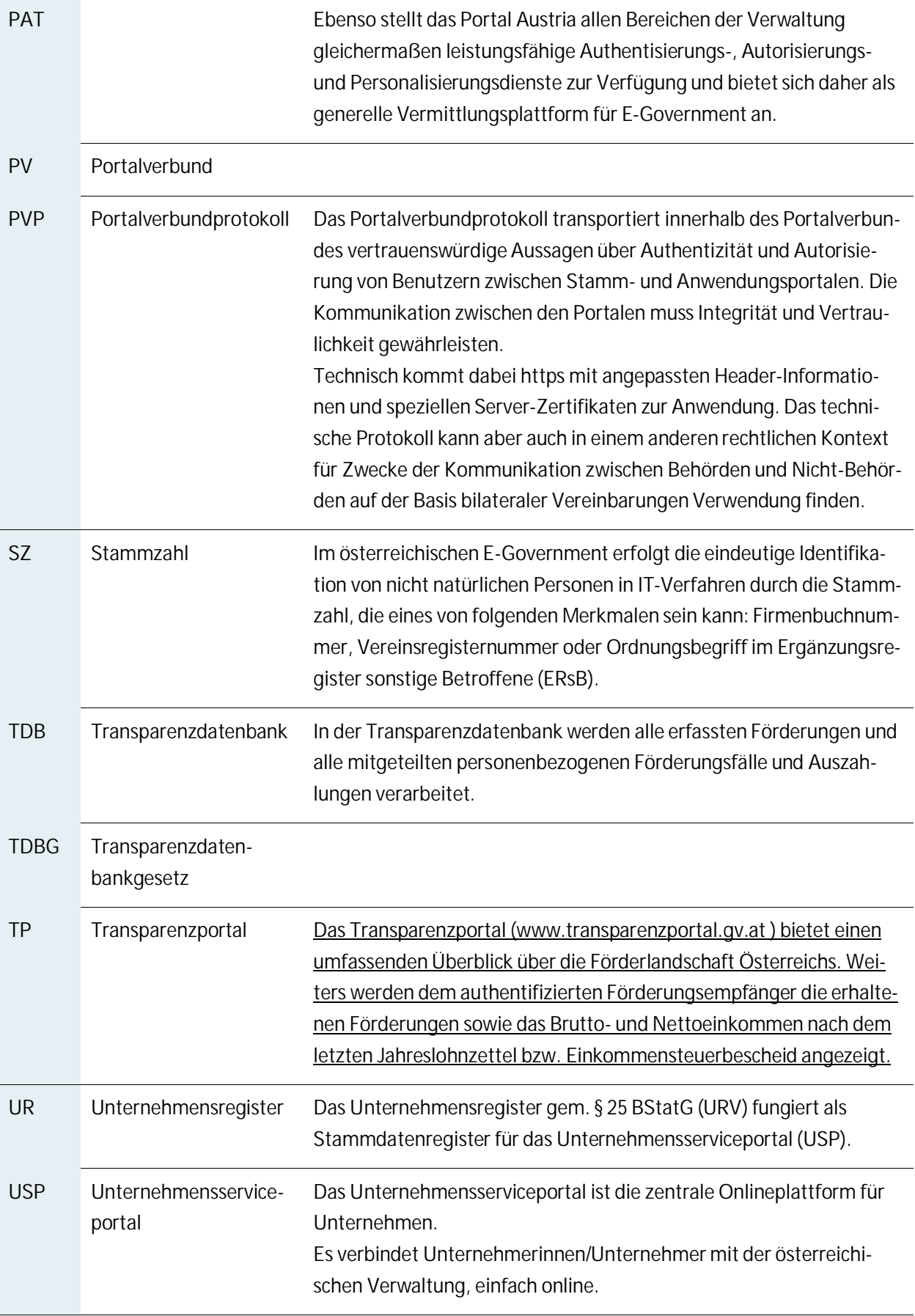